# **Practical exercise – Introduction -**

AROME training course Portugal, 4-7 March 2008

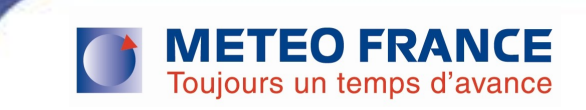

#### TP - Program

- Day 3 and Day 4
- **1D model tests/use of gmkpack to make binaries (hpce platform** local PC)
- **3D model tests (hpce platform)**

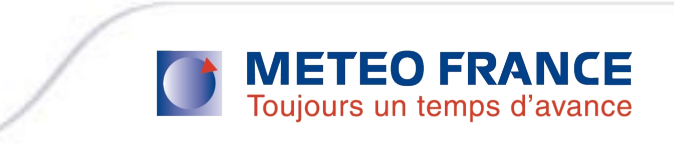

#### AROME forecast overview

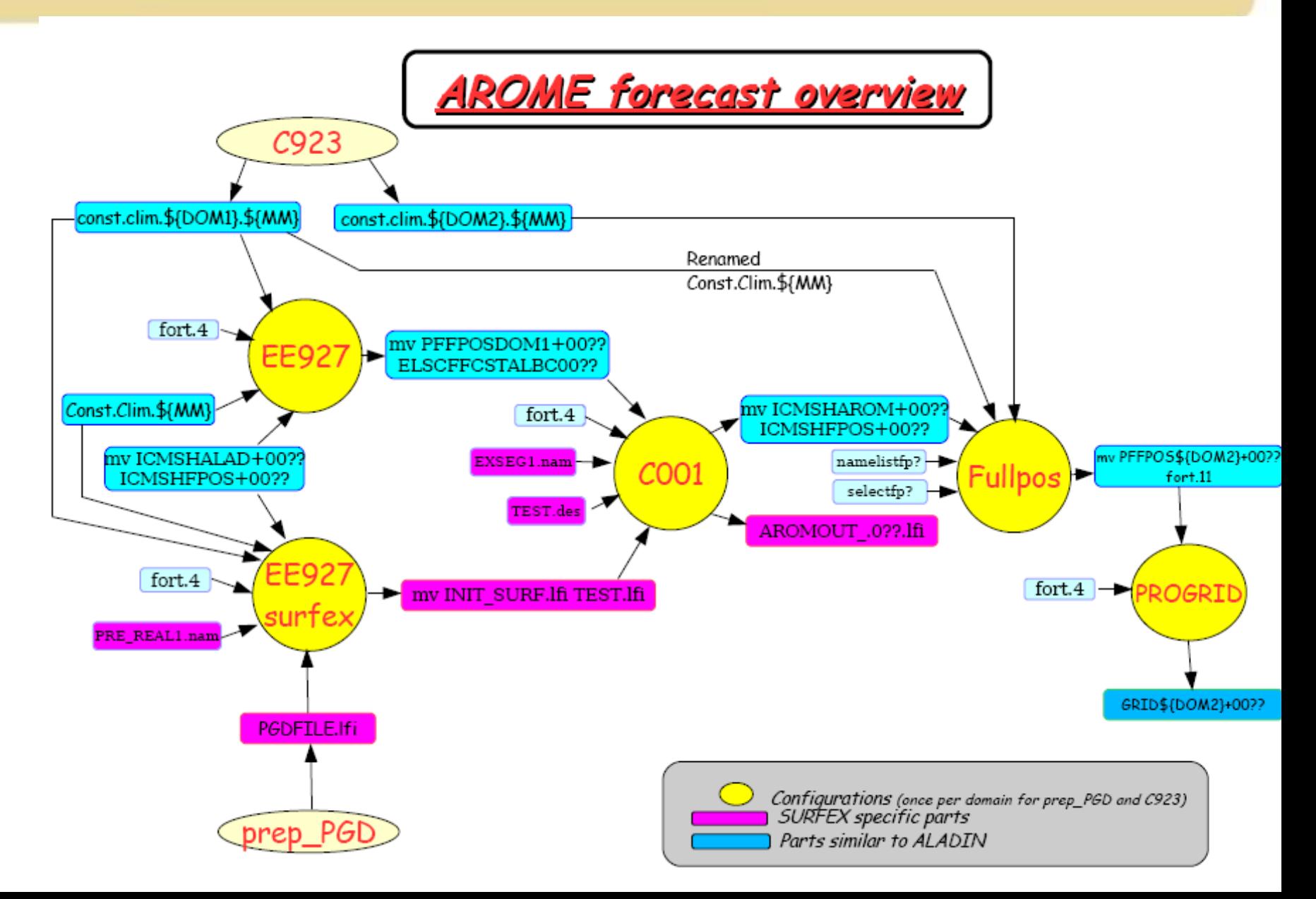

## Introduction to AROME code (1)

 The AROME prototype is built upon the dynamical kernel of ALADIN-NH. The physical package is imported from the Méso-NH research model (GMME-LA). The two worlds are separated (Figure 1). The communication between the two worlds are performed thanks to interfaces that were written for the prototype.

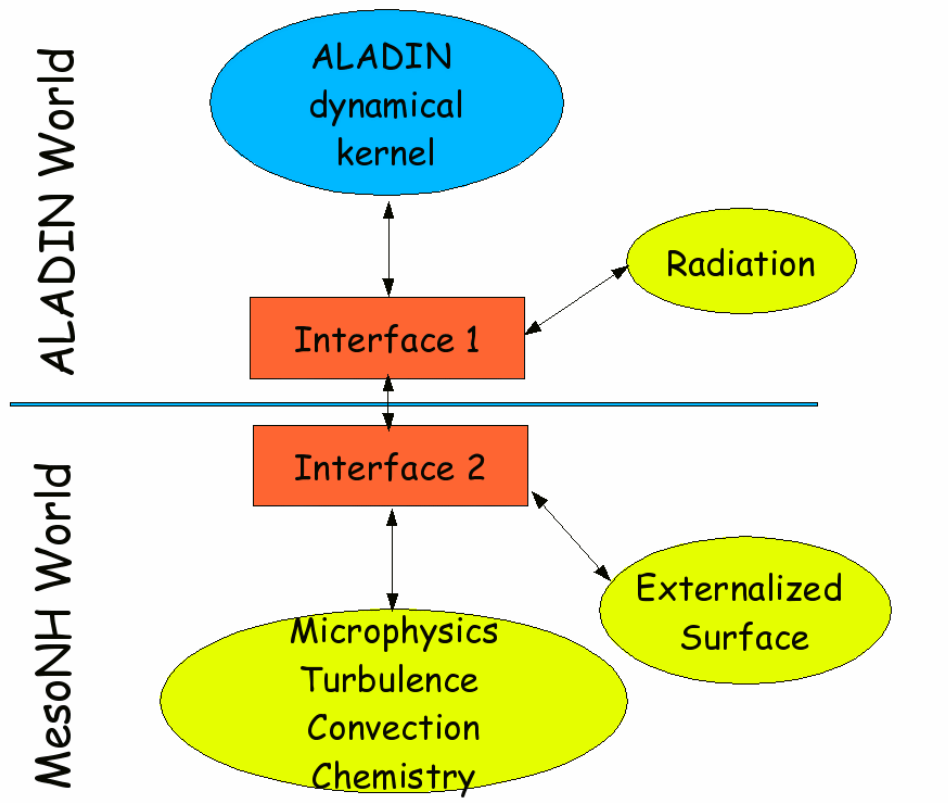

TEO ERANCE

urs un temps d'avance

## Introduction to AROME code (2)

#### SET-UP : AROME setup is done in 3 places in the code

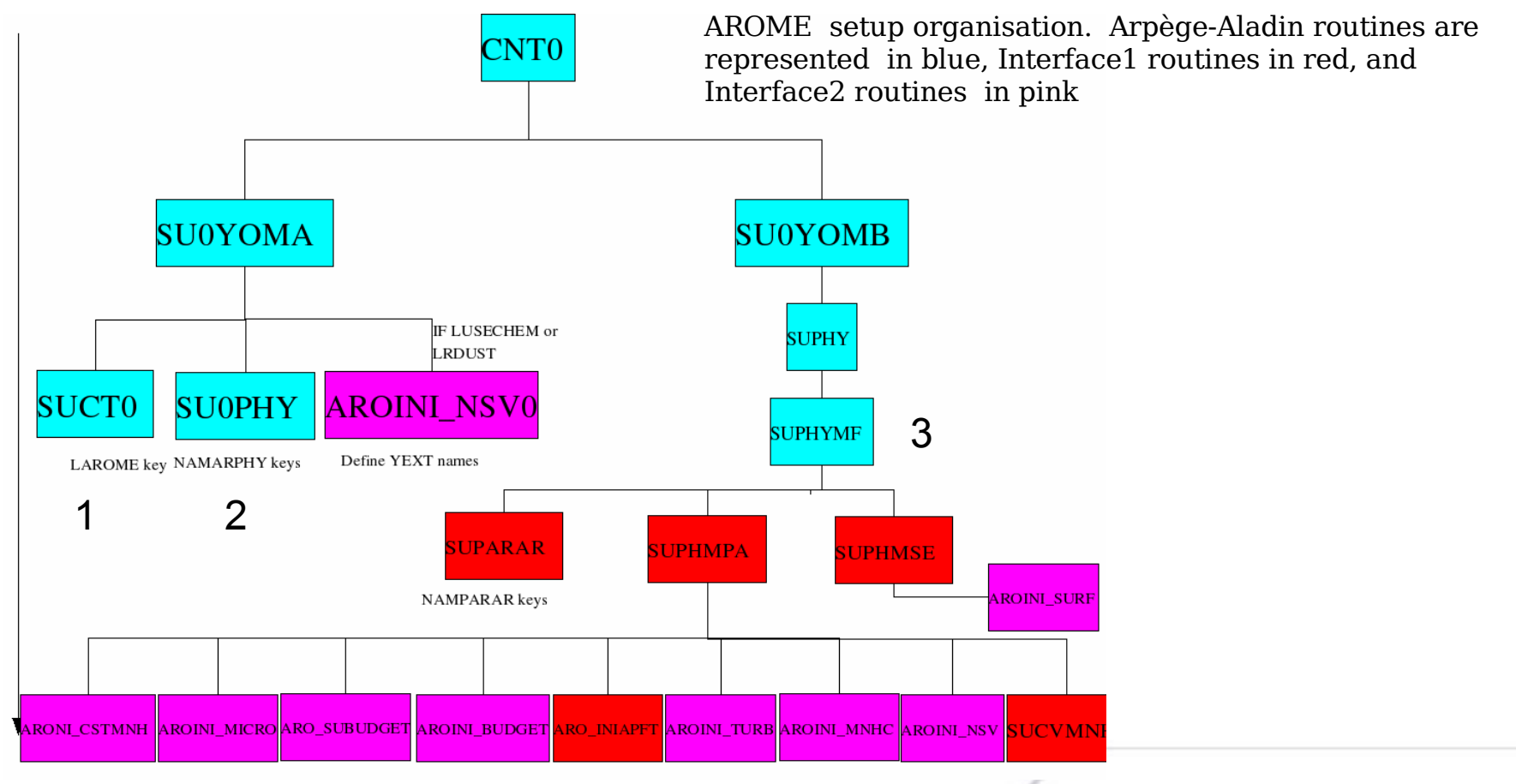

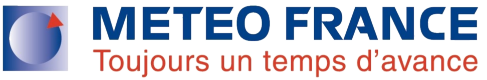

#### Introduction to AROME code (3)

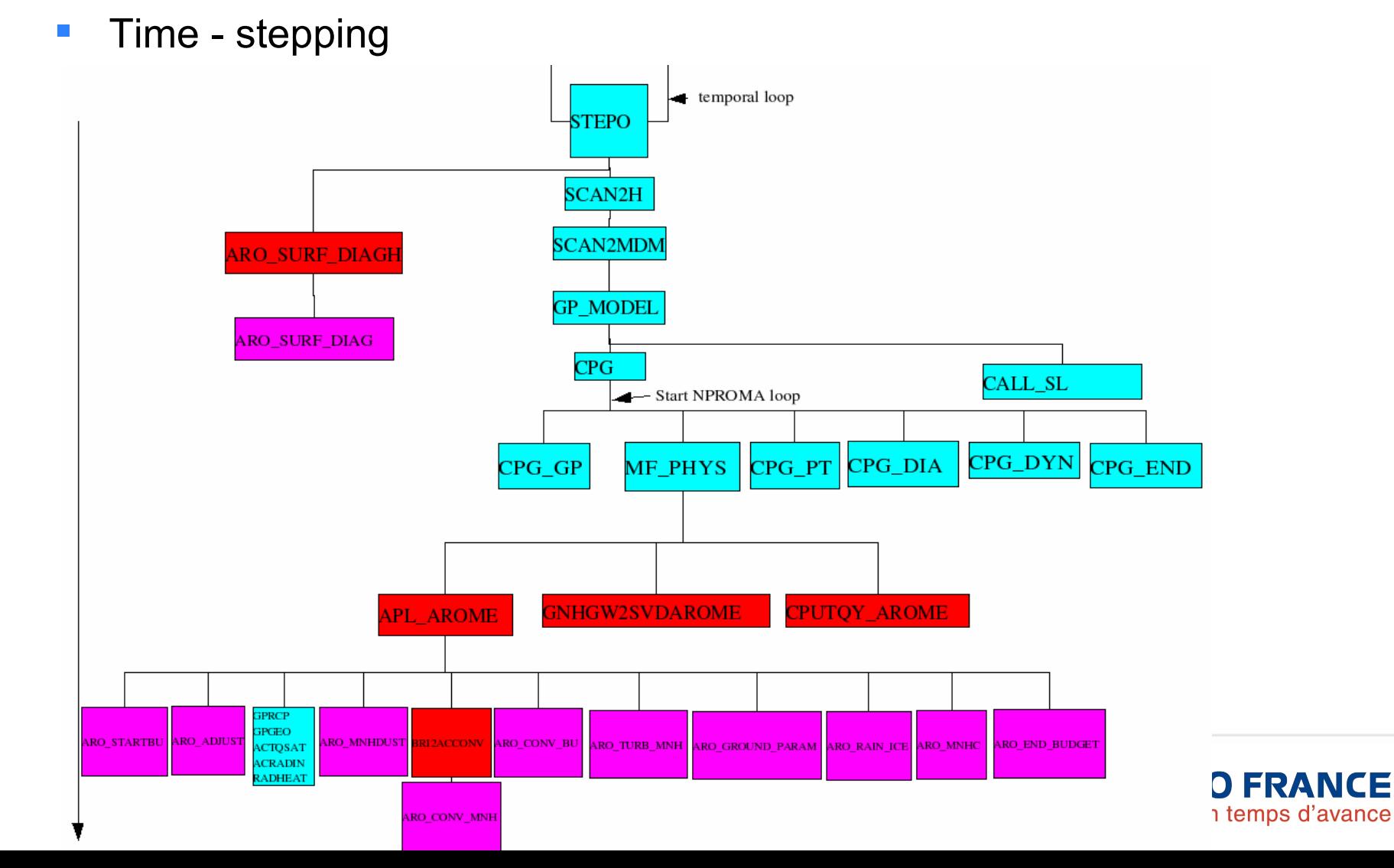

## Introduction to AROME code (3)

**Location of routines under pack** 

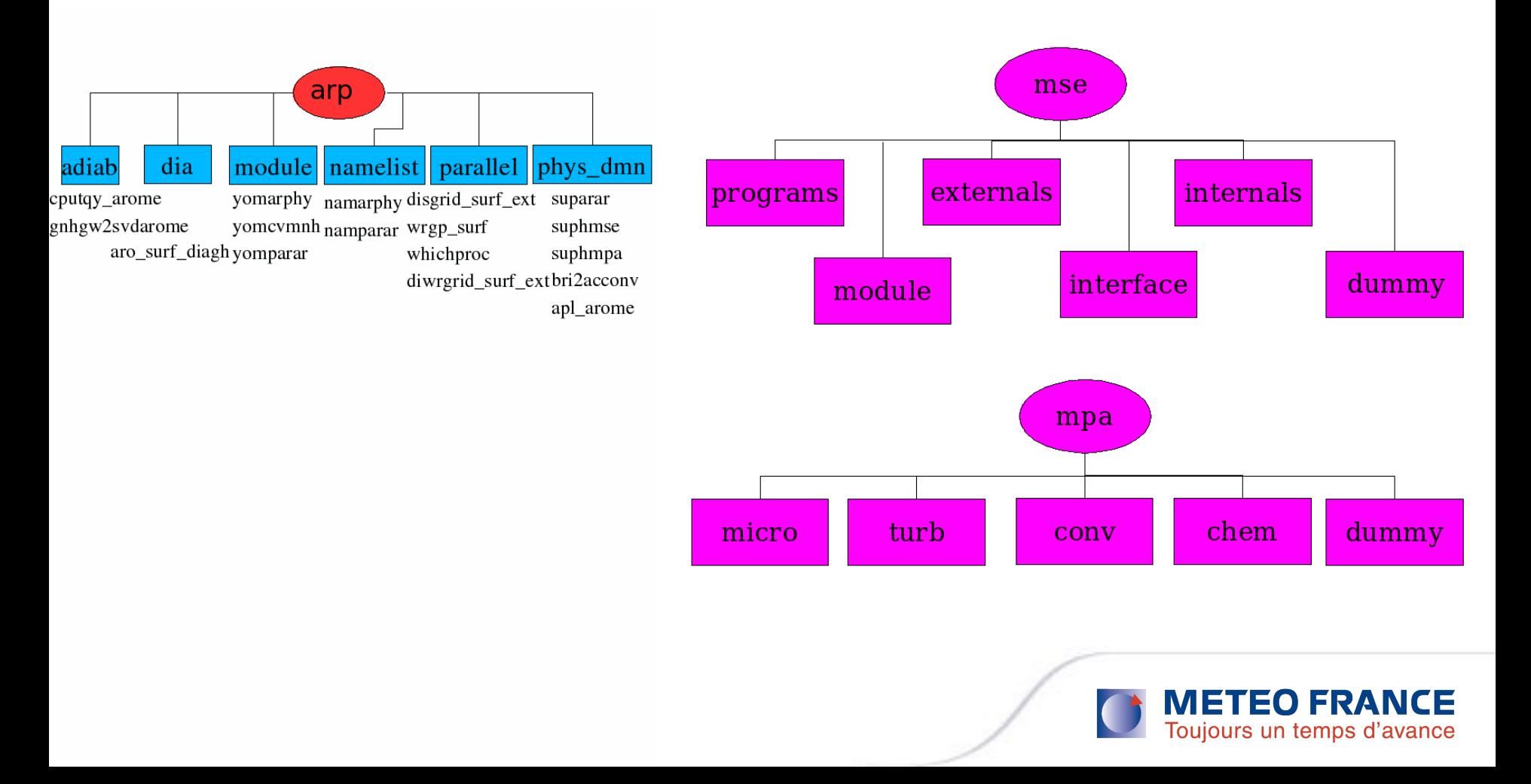